# **clickupython**

*Release 0.0.1*

**Zach Johnson & Robert Mullis**

**Aug 04, 2023**

## **CONTENTS:**

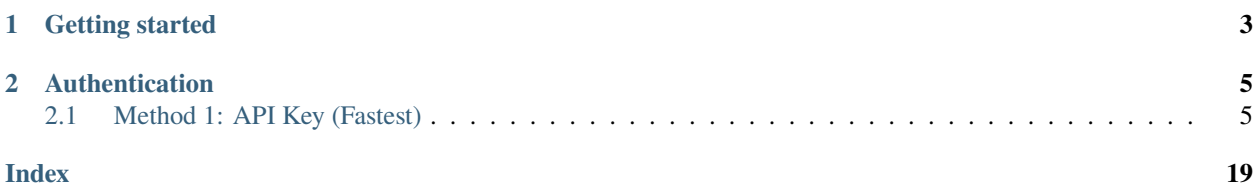

clickupython is a Python client for the ClickUp API and can be used to interact with the ClickUp API in your projects. ClickUp's API exposes the entire ClickUp infrastructure via a standardized programmatic interface. Using ClickUp's API, you can do just about anything you can do on clickup.com.

**CHAPTER**

**ONE**

## **GETTING STARTED**

<span id="page-6-0"></span>To start, install clickupython via pip.

\$ pip install clickupython

### **CHAPTER**

## **AUTHENTICATION**

<span id="page-8-3"></span><span id="page-8-0"></span>There are two ways to authenticate with ClickUp API 2.0, with a personal token or creating an application and authenticating with an OAuth2 flow.

**Note:** IMPORTANT - If you are creating an application for other's to use, it is highly recommended that you use the OAuth2 flow.

## <span id="page-8-1"></span>**2.1 Method 1: API Key (Fastest)**

Sign in to ClickUp and navigate to Settings > Apps. There you will see a an API token. Copy this and save it. You will use this to authenticate the clickupython client with ClickUp's API.

```
$ from clickupython import client
  API_KEY = 'YOUR API KEY'
  client = ClickUpClient(API_KEY)
  # Example request | Creating a task in a list
  c = client.ClickUpClient(API_KEY)
  task = c.create_task("list_id", name="Test task", due_date="march 2 2021")
  if task:
    print(task.id)
```
### **2.1.1 Tasks**

<span id="page-8-2"></span>class clickupython.models.Task $(*, id: str = None$ , *custom id: str = None*, *name: str = None*, *text content: str = None*, *description: str = None*, *status: Status = None*, *orderindex: str = None*, *date\_created: str = None*, *date\_updated: str = None*, *date\_closed: str = None*, *creator: Creator = None*, *assignees: List[Asssignee] = None*, *checklists: List[Any] = None*, *tags: List[Any] = None*, *parent: str = None*, *priority: Any = None*, *due\_date: str = None*, *start\_date: str = None*, *time\_estimate: str = None*, *time\_spent: str = None*, *custom\_fields: List[CustomField] = None*, *list: ClickupList = None*, *folder: Folder = None*, *space: Folder = None*, *url: str = ''*)

Bases: BaseModel

<span id="page-9-0"></span>add\_comment(*client\_instance*, *comment\_text: str*, *assignee: Optional[str] = None*, *notify\_all: bool = True*) assignees: List[Asssignee] build\_task() creator: Creator custom\_fields: Optional[List[CustomField]] custom\_id: str date\_closed: str date\_created: str date\_updated: str delete() description: str due\_date: str folder: Folder get\_comments(*client\_instance*) id: str list: ClickupList name: str orderindex: str parent: str priority: Any space: Folder start\_date: str status: Status task\_checklists: List[Any] task\_tags: List[Any] text\_content: str time\_estimate: str time\_spent: Optional[str] update(*client\_instance*, *name: Optional[str] = None*, *description: Optional[str] = None*, *status: Optional[str] = None*, *priority: Optional[Any] = None*, *time\_estimate: Optional[int] = None*,

*archived: Optional[bool] = None*, *add\_assignees: Optional[List[str]] = None*, *remove\_assignees: Optional[List[int]] = None*)

<span id="page-10-0"></span>upload\_attachment(*client\_instance*, *file\_path: str*)

url: str

### **Creating a Task**

Here's how to create a new ClickupClient instance and validate a personal API key with the ClickUp API and create a new task with a due date. When creating a new task, the only required arguments are list\_id and name. Name will be the title of your list on ClickUp.

Example:

```
c = client.ClickUpClient("YOUR_API_KEY")
t = c.create_task("LIST_ID", name="Test Task", due_date="march 2 2021")
```
### **Fetching a Single Task**

Example: Lookup via ClickUpClient:

```
c = client.ClickUpClient("YOUR_API_KEY")
task = c.get\_task(task_id)
```
print(task.name)

### **Fetching all Tasks from a List**

You can quickly get all tasks for a given list via the list id:

Example:

```
c = client.ClickUpClient("YOUR_API_KEY")
tasks = c.get\_tasks("list_id")
```
### **Filtering Tasks**

Example:

```
c = client.ClickUpClient("YOUR_API_KEY")
tasks = c.get_tasks("list_id", date_updated_gt="august 1 2021",
       assignees=["4523","4562","5871"], include_closed=True)
```
This example will return all tasks that have been updated after August 1st, 2021 and are assigned to users with the ids of 4523, 4562, and 5871. This request will also include tasks that have been marked as "closed."

Example:

```
c = client.ClickUpClient("YOUR_API_KEY")
tasks = c.get\_tasks("list_id", subtasks=True,statuses=["todo", "in progress"])
```
This example will return all tasks and subtasks that are marked as "Todo" and "In Progress". These values can be changed depending on the statuses you have available in your list.

You can extend the calls above by passing any of the arguments to the get\_tasks method. You can use as many or as few as you would like.

### **Working With Tasks**

Now that you have a list of Task objects you can access the attributes of each task in a number of ways:

Example: Loop:

```
c = client.ClickUpClient("YOUR_API_KEY")
tasks = c.get\_tasks(list_id)for task in tasks:
   print(task.name)
```
Example: Direct Access via an Index:

```
c = client.ClickUpClient("YOUR_API_KEY")
tasks = c.get_tasks(list_id)
```
print(tasks[0].name])

### **Getting Tasks Associated with a List Object**

Certain calls can be made directly from a parent object. We can access a single Task or all Tasks associated with a List with the following methods.

**Note:** IMPORTANT - When calling a method from a parent object you must pass in a reference to the ClickUpClient object as the first argument.

Example: Lookup Tasks via a List Object:

```
c = client.ClickUpClient("YOUR_API_KEY")
list = c.get_list(list_id)tasks = list.get\_tasks(c)filtered_tasks = list.get_tasks(c, subtasks=True, statuses=["todo", "in progress"])
task = list.get_task(c, task_id)
```
### <span id="page-12-0"></span>**Task Methods**

### **get\_tasks()**

ClickUpClient.get\_tasks(*list\_id: str*, *archived: bool = False*, *page: int = 0*, *order\_by: str = 'created'*, *reverse: bool = False*, *subtasks: bool = False*, *statuses: Optional[List[str]] = None*, *include\_closed: bool = False*, *assignees: Optional[List[str]] = None*, *due\_date\_gt: Optional[str] = None*, *due\_date\_lt: Optional[str] = None*, *date\_created\_gt: Optional[str] = None*, *date\_created\_lt: Optional[str] = None*, *date\_updated\_gt: Optional[str]* = *None*, *date\_updated\_lt: Optional[str]* = *None*)  $\rightarrow$  Tasks

The maximum number of tasks returned in this response is 100. When you are paging this request, you should check list limit against the length of each response to determine if you are on the last page.

### **Args:**

**list\_id (str)**

The ID of the list to retrieve tasks from.

**archived (bool, optional)**

Include archived tasks in the retrieved tasks. Defaults to False.

**page (int, optional)**

Page to fetch (starts at 0). Defaults to 0.

- **order\_by (str, optional)** Order by field, defaults to "created". Options: id, created, updated, due\_date.
- **reverse (bool, optional)**

Reverse the order of the returned tasks. Defaults to False.

**subtasks (bool, optional)**

Include archived tasks in the retrieved tasks. Defaults to False.

**statuses (List[str], optional)**

Only retrieve tasks with the supplied status. Defaults to None.

### **include\_closed (bool, optional)**

Include closed tasks in the query. Defaults to False.

**assignees (List[str], optional)**

Retrieve tasks for specific assignees only. Defaults to None.

**due\_date\_gt (str, optional)**

Retrieve tasks with a due date greater than the supplied date. Defaults to None.

**due\_date\_lt (str, optional)**

Retrieve tasks with a due date less than the supplied date. Defaults to None.

### **date\_created\_gt (str, optional)**

Retrieve tasks with a creation date greater than the supplied date. Defaults to None.

#### **date\_created\_lt (str, optional)**

Retrieve tasks with a creation date less than the supplied date. Defaults to None.

#### **date\_updated\_gt (str, optional)**

Retrieve tasks where the last update date is greater than the supplied date. Defaults to None.

#### **date\_updated\_lt (str, optional)**

Retrieve tasks where the last update date is greater than the supplied date. Defaults to None.

**Raises:**

#### **exceptions.ClickupClientError**

Invalid order\_by value

#### <span id="page-13-0"></span>**Returns:**

**models.Tasks** Returns a list of item Task.

### **get\_task()**

```
ClickUpClient.get_task(task_id: str) → Task
```
Fetches a single ClickUp task item and returns a Task object.

#### **Args:**

**task\_id (str)** The ID of the task to return.

#### **Returns:**

**Task** Returns an object of type Task.

### **create\_task()**

```
ClickUpClient.create_task(list_id: str, name: str, description: str = None, priority: int = None, assignees: []
                           = None, tags: [] = None, status: str = None, due_date: str = None, start_date: str
                           Task
```
[summary]

### **Args:**

**list\_id (str)** [description]

**name (str)** [description]

**description (str, optional)** [description]. Defaults to None.

**priority (int, optional)** [description]. Defaults to None.

**assignees ([type], optional)** [description]. Defaults to None.

**tags ([type], optional)** [description]. Defaults to None. <span id="page-14-0"></span>**status (str, optional)** [description]. Defaults to None.

**due\_date (str, optional)** [description]. Defaults to None.

**start\_date (str, optional)** [description]. Defaults to None.

**notify\_all (bool, optional)** [description]. Defaults to True.

### **Raises:**

**exceptions.ClickupClientError** [description]

#### **Returns:**

**models.Task** [description]

#### **update\_task()**

ClickUpClient.update\_task(*task\_id*, *name: Optional[str] = None*, *description: Optional[str] = None*, *status: Optional[str] = None*, *priority: Optional[int] = None*, *time\_estimate: Optional[int] = None*, *archived: Optional[bool] = None*, *add\_assignees: Optional[List[str]] = None*, *remove* assignees: *Optional*[*List[int]]* = *None*)  $\rightarrow$  *[Task](#page-8-2)* 

[summary]

### **Args:**

**task\_id ([type])** The ID of the ClickUp task to update.

**name (str, optional)**

Sting value to update the task name to. Defaults to None.

**description (str, optional)**

Sting value to update the task description to. Defaults to None.

#### **status (str, optional)**

String value of the tasks status. Defaults to None.

**priority (int, optional)**

Priority of the task. Range 1-4. Defaults to None.

**time\_estimate (int, optional)**

Time estimate of the task. Defaults to None.

#### **archived (bool, optional)**

Whether the task should be archived or not. Defaults to None.

### **add\_assignees (List[str], optional)**

List of assignee IDs to add to the task. Defaults to None.

### **remove\_assignees (List[int], optional)**

List of assignee IDs to remove from the task. Defaults to None.

### <span id="page-15-0"></span>**Raises:**

### **exceptions.ClickupClientError**

Raises "Priority out of range" exception for invalid priority range.

### **Returns:**

**models.Task** Returns an object of type Task.

### **delete\_task()**

ClickUpClient.delete\_task(*task\_id: str*) → None

Deletes a task via a given task ID.

**Args:**

**folder\_id (str)** The ID of the ClickUp task to delete.

### **get\_task\_comments()**

ClickUpClient.get\_task\_comments(*task\_id: str*) → Comments

Get all the comments for a task from a given task id.

**Args:**

**task\_id (str)** The id of the ClickUp task to retrieve comments from.

### **Returns:**

**models.Comments**

Returns an object of type Comments.

### <span id="page-16-1"></span>**2.1.2 Lists**

```
class clickupython.models.SingleList(*, id: str = None, name: str = None, deleted: bool = None, archived:
                                         bool = None, orderindex: int = None, override_statuses: bool =
                                         None, priority: Priority = None, assignee: Asssignee = None,
                                         due_date: str = None, start_date: str = None, folder: ListFolder =
                                         None, space: ListFolder = None, statuses: List[StatusElement] =
                                         None, inbound_address: str = None, permission_level: str = None,
                                         content: str = None, status: Status = None, task_count: int = None,
                                         start_date_time: str = None, due_date_time: bool = None)
     Bases: BaseModel
     archived: bool
     assignee: Asssignee
     build_list()
     content: Optional[str]
     deleted: bool
     due_date: str
     due_date_time: Optional[bool]
     folder: ListFolder
     id: str
     inbound_address: str
     name: str
     orderindex: int
     override_statuses: bool
     permission_level: str
     priority: Optional[Priority]
     space: ListFolder
     start_date: str
     start_date_time: Optional[str]
     status: Optional[Status]
     statuses: Optional[List[StatusElement]]
     task_count: Optional[int]
```
### **Creating a List**

Here's how to create a new ClickupClient instance and validate a personal API key with the ClickUp API and create a new task with a due date. When creating a new task, the only required arguments are list\_id and name. Name will be the title of your list on ClickUp.

Example:

```
c = client.ClickUpClient("YOUR_API_KEY")
t = c.create_task("LIST_ID", name="Test Task", due_date="march 2 2021")
```
### **Fetching a Single Task**

Example: Lookup via ClickUpClient:

```
c = client.ClickUpClient("YOUR_API_KEY")
task = c.get\_task(task_id)
```
print(task.name)

### **Fetching all Tasks from a List**

You can quickly get all tasks for a given list via the list id:

Example:

```
c = client.ClickUpClient("YOUR_API_KEY")
tasks = c.get_tasks("list_id")
```
### **Filtering Tasks**

Example:

```
c = client.ClickUpClient("YOUR_API_KEY")
tasks = c.get_tasks("list_id", date_updated_gt="august 1 2021",
       assignees=["4523","4562","5871"], include_closed=True)
```
This example will return all tasks that have been updated after August 1st, 2021 and are assigned to users with the ids of 4523, 4562, and 5871. This request will also include tasks that have been marked as "closed."

Example:

```
c = client.ClickUpClient("YOUR_API_KEY")
tasks = c.get\_tasks("list_id", subtasks=True,statuses=["todo", "in progress"])
```
This example will return all tasks and subtasks that are marked as "Todo" and "In Progress". These values can be changed depending on the statuses you have available in your list.

You can extend the calls above by passing any of the arguments to the get\_tasks method. You can use as many or as few as you would like.

### <span id="page-18-0"></span>**Working With Tasks**

Now that you have a list of Task objects you can access the attributes of each task in a number of ways:

Example: Loop:

```
c = client.ClickUpClient("YOUR_API_KEY")
tasks = c.get\_tasks(list_id)for task in tasks:
   print(task.name)
```
Example: Direct Access via an Index:

```
c = client.ClickUpClient("YOUR_API_KEY")
tasks = c.get_tasks(list_id)
print(tasks[0].name])
```
### **Getting Tasks Associated with a List Object**

Certain calls can be made directly from a parent object. We can access a single Task or all Tasks associated with a List with the following methods.

**Note:** IMPORTANT - When calling a method from a parent object you must pass in a reference to the ClickUpClient object as the first argument.

Example: Lookup Tasks via a List Object:

```
c = client.ClickUpClient("YOUR_API_KEY")
list = c.get_list(list_id)
tasks = list.get\_tasks(c)filtered_tasks = list.get_tasks(c, subtasks=True, statuses=["todo", "in progress"])
task = list.get_task(c, task_id)
```
### **List Methods**

### **get\_list()**

```
ClickUpClient.get_list(list_id: str) → SingleList
```
Fetches a single list item from a given list id and returns a List object.

**Args:**

**list\_id (str)**

The id of the ClickUp list.

**Returns:**

<span id="page-19-0"></span>**models.SingleList**

Returns an object of type List.

### **get\_lists()**

### ClickUpClient.get\_lists(*folder\_id: str*) → AllLists

Fetches all lists from a given folder id and returns a list of List objects.

**Args:**

### **folder\_id (str)** The ID of the ClickUp folder to be returned.

#### **Returns:**

**list.AllLists** Returns a list of type AllLists.

### **create\_list()**

ClickUpClient.create\_list(*folder\_id: str*, *name: str*, *content: str*, *due\_date: str*, *priority: int*, *status: str*) → *[SingleList](#page-16-0)*

Creates and returns a List object in a folder from a given folder ID.

### **Args:**

**folder\_id (str)** The ID of the ClickUp folder.

### **name (str)**

The name of the created list.

### **content (str)**

The description content of the created list.

### **due\_date (str)**

The due date of the created list.

### **priority (int)**

An integer 1 : Urgent, 2 : High, 3 : Normal, 4 : Low.

#### **status (str)**

Refers to the List color rather than the task Statuses available in the List.

### **Returns:**

**list.SingleList**

Returns an object of type SingleList.

## **INDEX**

## <span id="page-22-0"></span>A

add\_comment() (*clickupython.models.Task method*), [5](#page-8-3) archived (*clickupython.models.SingleList attribute*), [13](#page-16-1) assignee (*clickupython.models.SingleList attribute*), [13](#page-16-1) assignees (*clickupython.models.Task attribute*), [6](#page-9-0)

## B

build\_list() (*clickupython.models.SingleList method*), [13](#page-16-1)

build\_task() (*clickupython.models.Task method*), [6](#page-9-0)

## C

content (*clickupython.models.SingleList attribute*), [13](#page-16-1) create\_list() (*clickupython.client.ClickUpClient method*), [16](#page-19-0) create\_task() (*clickupython.client.ClickUpClient method*), [10](#page-13-0) creator (*clickupython.models.Task attribute*), [6](#page-9-0) custom\_fields (*clickupython.models.Task attribute*), [6](#page-9-0) custom\_id (*clickupython.models.Task attribute*), [6](#page-9-0)

## D

date\_closed (*clickupython.models.Task attribute*), [6](#page-9-0) date\_created (*clickupython.models.Task attribute*), [6](#page-9-0) date\_updated (*clickupython.models.Task attribute*), [6](#page-9-0) delete() (*clickupython.models.Task method*), [6](#page-9-0) delete\_task() (*clickupython.client.ClickUpClient method*), [12](#page-15-0) deleted (*clickupython.models.SingleList attribute*), [13](#page-16-1) description (*clickupython.models.Task attribute*), [6](#page-9-0) due\_date (*clickupython.models.SingleList attribute*), [13](#page-16-1) due\_date (*clickupython.models.Task attribute*), [6](#page-9-0) due\_date\_time (*clickupython.models.SingleList attribute*), [13](#page-16-1)

## F

folder (*clickupython.models.SingleList attribute*), [13](#page-16-1) folder (*clickupython.models.Task attribute*), [6](#page-9-0)

## G

get\_comments() (*clickupython.models.Task method*), [6](#page-9-0)

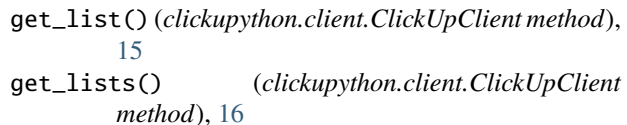

get\_task() (*clickupython.client.ClickUpClient method*), [10](#page-13-0)

- get\_task\_comments() (*clickupython.client.ClickUpClient method*), [12](#page-15-0)
- get\_tasks() (*clickupython.client.ClickUpClient method*), [9](#page-12-0)

### I

id (*clickupython.models.SingleList attribute*), [13](#page-16-1)

id (*clickupython.models.Task attribute*), [6](#page-9-0)

inbound\_address (*clickupython.models.SingleList attribute*), [13](#page-16-1)

### L

list (*clickupython.models.Task attribute*), [6](#page-9-0)

## N

name (*clickupython.models.SingleList attribute*), [13](#page-16-1) name (*clickupython.models.Task attribute*), [6](#page-9-0)

## O

orderindex (*clickupython.models.SingleList attribute*), [13](#page-16-1) orderindex (*clickupython.models.Task attribute*), [6](#page-9-0)

override\_statuses (*clickupython.models.SingleList attribute*), [13](#page-16-1)

### P

parent (*clickupython.models.Task attribute*), [6](#page-9-0) permission\_level (*clickupython.models.SingleList attribute*), [13](#page-16-1)

priority (*clickupython.models.SingleList attribute*), [13](#page-16-1) priority (*clickupython.models.Task attribute*), [6](#page-9-0)

## S

SingleList (*class in clickupython.models*), [13](#page-16-1) space (*clickupython.models.SingleList attribute*), [13](#page-16-1) space (*clickupython.models.Task attribute*), [6](#page-9-0) start\_date (*clickupython.models.SingleList attribute*), [13](#page-16-1) start\_date (*clickupython.models.Task attribute*), [6](#page-9-0) start\_date\_time (*clickupython.models.SingleList attribute*), [13](#page-16-1) status (*clickupython.models.SingleList attribute*), [13](#page-16-1) status (*clickupython.models.Task attribute*), [6](#page-9-0) statuses (*clickupython.models.SingleList attribute*), [13](#page-16-1)

## T

Task (*class in clickupython.models*), [5](#page-8-3) task\_checklists (*clickupython.models.Task attribute*), [6](#page-9-0) task\_count (*clickupython.models.SingleList attribute*), [13](#page-16-1) task\_tags (*clickupython.models.Task attribute*), [6](#page-9-0) text\_content (*clickupython.models.Task attribute*), [6](#page-9-0) time\_estimate (*clickupython.models.Task attribute*), [6](#page-9-0) time\_spent (*clickupython.models.Task attribute*), [6](#page-9-0)

## $\bigcup$

update() (*clickupython.models.Task method*), [6](#page-9-0) update\_task() (*clickupython.client.ClickUpClient method*), [11](#page-14-0) upload\_attachment() (*clickupython.models.Task method*), [6](#page-9-0) url (*clickupython.models.Task attribute*), [7](#page-10-0)